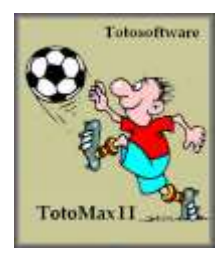

## **Basis-System auswählen**

TotoMaxII wird versionsabhängig mit einer umfassenden Bibliothek mit allen Systemen für jede mögliche Konstellation Anzahl Zweiwege und Anzahl Dreiwege ausgeliefert.

Nach dem Klick auf den Schalter **"System laden"** im Programm "**Tipp-Plan/Tipp-Basis**" wird das Fenster "**System auswählen**" eingeblendet. Hier kann man aus der Sammlung der vorliegenden Systeme eines auswählen. Es werden zwei verschiedene Systemarten angeboten, die Standardsysteme und die Profisysteme. Soll das Vollsystem verwendet werden, kann das nicht über diesen Weg sondern im Tipp-Plan selbst bei Basis-System ausgewählt werden.

## **Systemdatei auswählen**

Man kann zwar im Tipp-Plan die Systeme auf eine sehr viel schnellere Art durch das Anklicken des Basis-Systems und der Rang-Garantie auswählen, dazu benötigt man diesen Umweg über die hier beschriebene System-Auswahl nicht. Der Vorteil hier ist jedoch ist, dass man sich über die Systeme informieren kann, wenn man sich z.B. noch gar nicht im Klaren ist, welches System man als Basis für seinen Tipp heranziehen will. Auch kann man hier die Suche eingrenzen kann und man bekommt zu jedem System einige Zusatz-Informationen zu Gesicht.

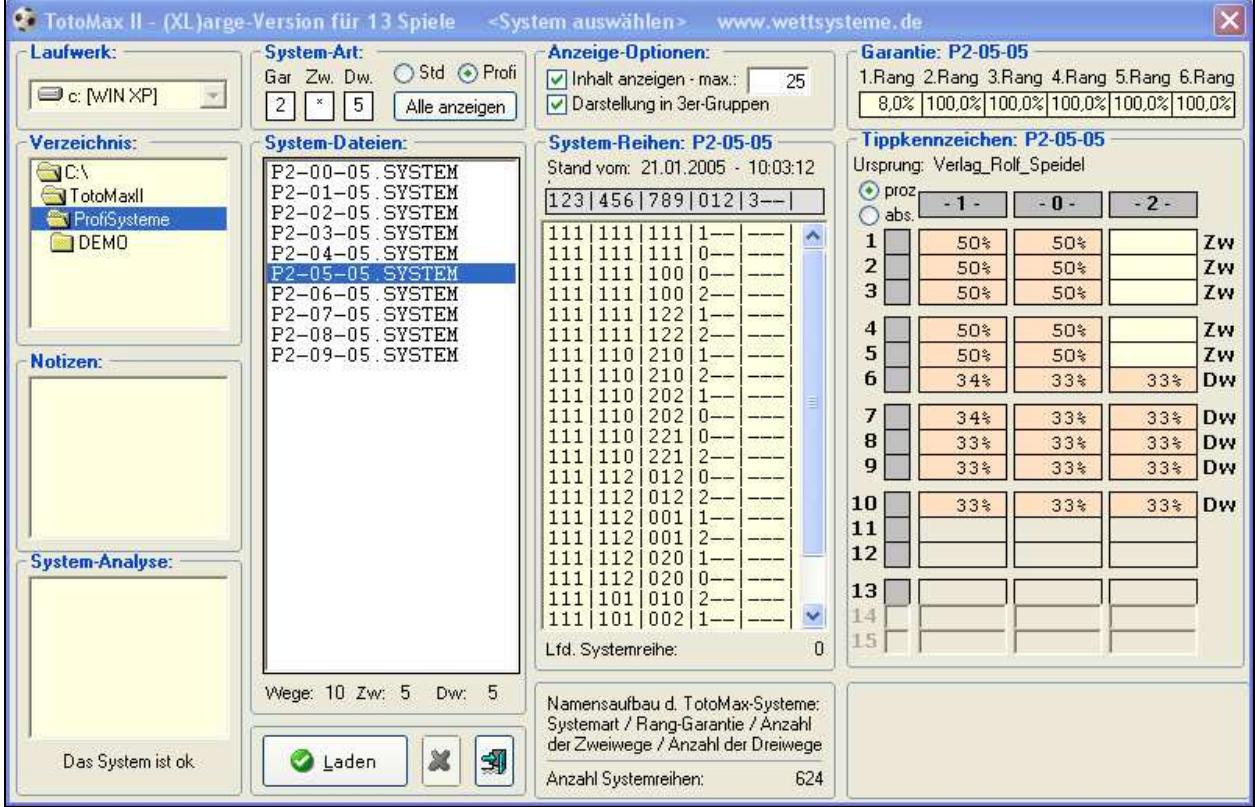

Abb.: Auswahl eines Profi-Systems. Die Suche wurde zuvor eingeschränkt auf 2. Rang-Garantiesysteme mit 5 Dreiwegen

## **Vorschlag des Tipp-Planes in der Grundform**

Nach dem Laden des Systems wird der Tipp-Plan in der Grundform vorgeschlagen.: Besteht das geladene System aus weniger Wege als Spiele in der Wette vorhanden sind, werden außerdem automatisch Bänke an den Anfang des Tipp-Planes gesetzt.

In diesem Beispiel wurde ein System mit 10 Wege (5 Zweiwege und 5 Dreiwege) geladen. Da TotoMaxII auf die 13er-Wette eingestellt ist, werden 3 Bänke benötigt, die an die Position 1 bis 3 gesetzt werden.

Als Grundtipp-Reihenfolge wird bei den Zweiwegen "1/0" und bei Dreiwegen "1/0/2" vorgeschlagen. Bänke werden generell als "1"-Bänke eingesetzt. Die Felder "Kracher" und "Bomben" sind leer und die Rangfolge ist numerisch aufsteigend sortiert.

<sup>©</sup> Verlag Rolf Speidel – Fachverlag für Wettsysteme, Schafbergstr. 12, D-72336 Balingen - www.wettsysteme.de - www.wettsysteme.shop

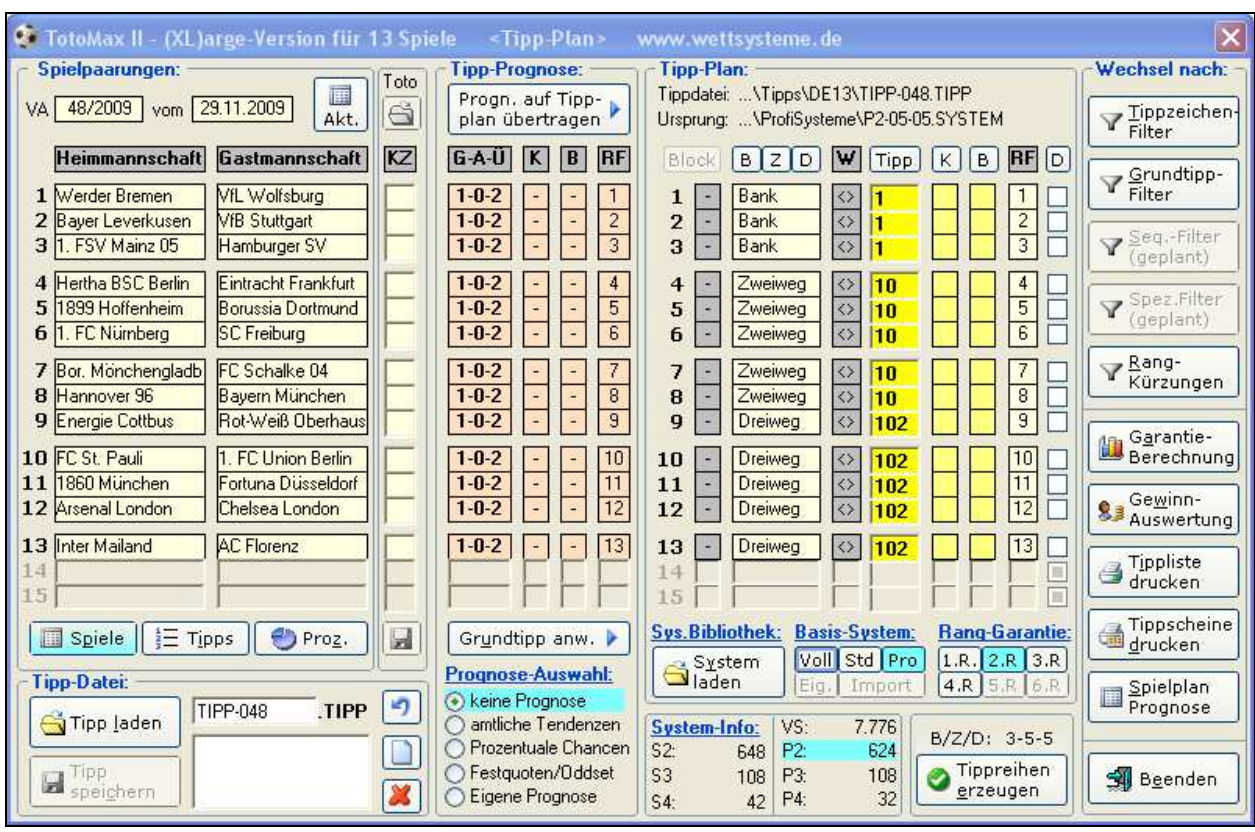

Falls es sich um Spiele mit Block-Technik handelt, werden die Block-Buchstaben in den Zwei- und Dreiwegen eingeblendet.

Abb.: Nach dem Laden eines Systems aus der System-Bibliothek wird der Tipp-Plan in der Grundform eingesetzt

Beim Laden eines Systems werden zuerst die Bänke, dann die Zweiwege und zuletzt die Dreiwege eingesetzt. Mittels zweier unterschiedlichen Tausch-Methoden können nun die Bänke, Zweiweg und Dreiwege direkt an die gewünschten Positionen getauscht werden.

## **Ursprung**

**Tipp-Plan:** Tippdatei: ...\Tipps\DE13\TIPP-048.TIPP Ursprung: ... \ProfiSysteme\P2-05-05.SYSTEM Im Feld "Ursprung" wird festgehalten, auf welche Art ein Tipp entstanden ist. In diesem Fall wird bei Ursprung der Name des geladenen Systems gespeichert.